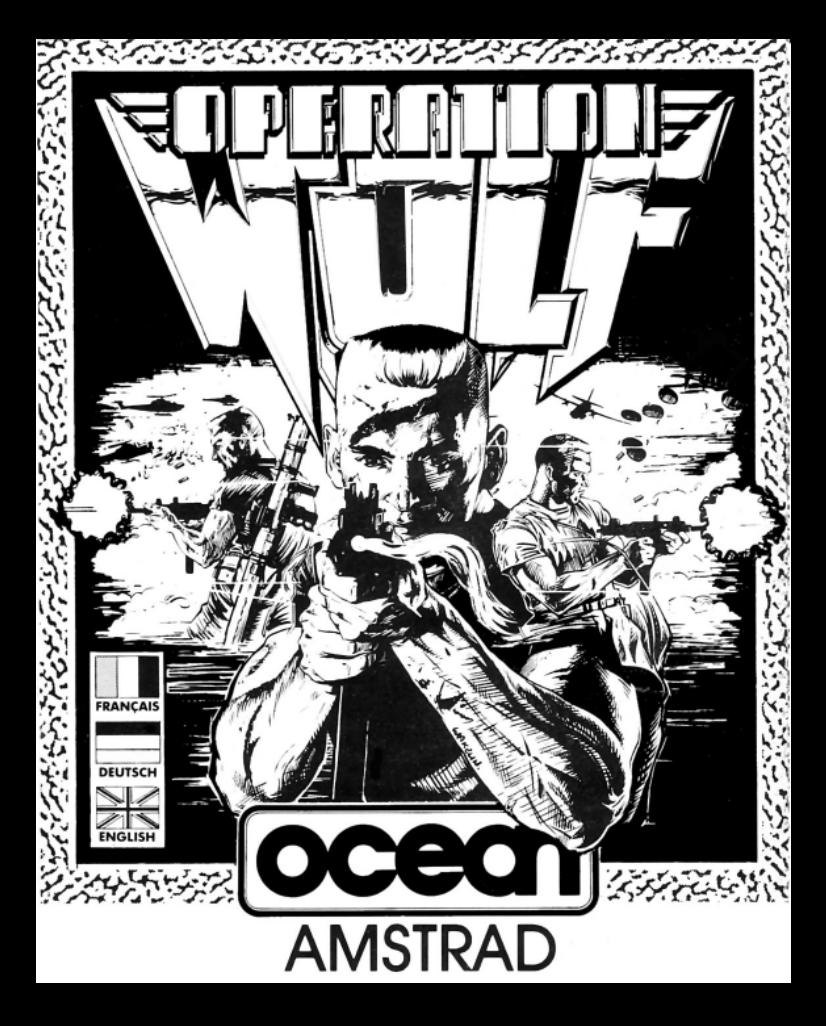

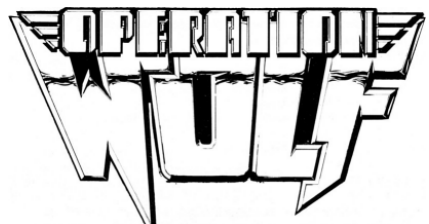

Centre de contrôle à Loup solitaire .sautez en parachute dans territoire ennemi... repérez le camp de concentration ennemi ... libérez les captifs qui y sont internés ... répétez...

Opération Wolf présente une nouveauté étonnante dans l'univers des jeux d'ordinateur: l'ennemi tire sur vous de l'écran. Arme en main, il vous faut traverser les terrains hostiles à la recherche de votre compatriote retenu prisonnier dans un camp de concentration,

Traversez la jungle remplie de soldats ennemis, détruisez toutes leurs installations et libérez toutes les villes sur votre passage, et tout cela sans nourriture, boisson, couverture aérienne, sans même de munitions en quantité suffisante et en n'ayant pas la moindre idée sur la façon dont va s'effectuer votre retour... pour volontaires seulement!!

# **CHARGEMENT**

### **CPC 464**

Placez la cassette rembobinée dans le magnétophone, tapez RUN" et appuyez ensuite sur la touche ENTER. Suivez les instructions à mesure qu'elles apparaissent sur l'écran. Si votre équipement comprend un lecteur de disquette, tapez alors |TAPE puis appuyez sur la touche ENTER. Ensuite tapez RUN" puis appuyez sur la touche ENTER. (On obtient le symbole  $\vert$  en maintenant la touche shift et en  $\omega$ ).

### **CPC 664 et 6128**

Connectez un magnétophone à cassette adapté en vous assurant que les bons fils sont raccordés comme indiqué dans le Manuel d'Instructions de l'Utilisateur. Placez la cassette rembobinée dans le magnétophone et tapez |TAPE puis appuyez sur la touche RETURN. Ensuite tapez RUN" et appuyez sur la touche RETURN puis suivez les instructions telles qu'elles apparaissent sur l'écran.

#### **DISQUETTE - CPC 464**

Insérez la disquette du programme dans le lecteur, face A vers le haut. Tapez |DISC et appuyez sur ENTER afin de vous assurer que la machine peut avoir accès au

lecteur de disquette. Tapez maintenant RUN" DISC, appuyez sur ENTER, le jeu entier se chargera et l'accès à chaque niveau se fera automatiquement.

### **DISQUETTE - CPC 664 et 6128**

Insérez la disquette du programme dans le lecteur, face A vers le haut. Tapez |DISC et appuyez sur RETURN afin de vous assurer que la machine peut avoir accès au lecteur de disquette. Tapez maintenant RUN" DISC, appuyez sur RETURN et le jeu se chargera automatiquement.

**NOTE:** Sur les ordinateur du type 64K, le chargement de la partie principale du jeu s'effectue et le chargement de chaque niveau se fait au moment requis, suivre les instructions à l'écran. Sur les ordinateurs 128K, les niveaux 1, 2, 3 et 4 sont en mémoire en permanence et les niveaux 5 et 6.....

### **COMMANDES**

Le clavier peut être redéfini et le levier peut être préparé en utilisant l'option de définition des touches.

Les touches normales sont les suivantes

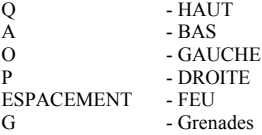

### **COMMENT JOUER**

Opération Wolf comprend six niveaux d'action redoutable typique des jeux d'arcade dont la difficulté augmente alors que vous passez de l'un à l'autre. Vous êtes armé d'une mitraillette et disposez d'une quantité de munitions limitée et d'un petit nombre de grenades. Vous pouvez collecter des munitions et des grenades supplémentaires en tirant sur celles-ci quand elles apparaissent à l'écran.

Vous ne devez en aucun cas tirer sur les civils innocents. Au niveau cinq et six, vous devez protéger les otages de tous dangers afin qu'ils puissent s'évader en toute sécurité. Votre niveau d'énergie est indiqué sur le coté droit de l'écran et celui-ci baissera si vous êtes abattu par un soldat solitaire (en substance si vous êtes abattu par un véhicule ou si vous tuez accidentellement un civil ou un otage). A chaque fois que vous terminez un niveau, votre niveau d'énergie remonte un peu et quand il ne vous reste que quelques unités, l'affichage clignotera et il y aura un signal sonore. Pour terminer un niveau, vous devez abattre et détruire un nombre de soldats, de tanks, d'hélicoptères etc.. donné conformément à l'affichage au bas de l'écran Il s'agit probablement ici de la plus dangereuse mission que vous ayez jamais entreprise. Restez en alerte, sovez fort mais surtout, sovez prudent!

#### **Sommaire survie**

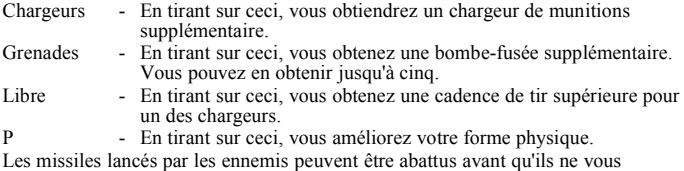

atteignent.

Les véhicules peuvent être détruits par balles mais ils doivent être touchés plusieurs fois.

### **STATUT ET SCORE**

Le panneau de statut affiche le score, le nombre de chargeurs restants, le nombre de grenades et le niveau de dégâts. A chaque niveau se trouvent également indiqué le nombre de "méchants" à éliminer afin de terminer le niveau et le nombre d'otages sauvés.

L'élimination des "méchants" vous confère un nombre de points variable suivant le type. Vous obtenez également des points chaque fois que vous terminez un niveau. Quand le niveau de dégâts est à son maximum, le joueur est MORT, il existe cependant une option 'continue'.

Les dégâts sont plus importants pour le joueur quand un civil est abattu.

## **CONSEILS UTILES**

•Ne tirez pas en permanence - économisez les balles.

•Réservez les grenades pour des groupes importons d'ennemis

•Abattez d'abord les ennemis qui causent le plus de dégâts.

Le programme, la représentation graphique et la conception artistique de ce jeu sont la propriété de Ocean Software Limited et ils ne peuvent être reproduits, stockés, loués ou diffusés sous quelque forme que ce soit sans la permission écrite de Ocean Software Limited. Tous droits réservés dans le monde entier.

## **GENERIQUE**

Programme de Andrew Deakin

Graphique de Ivan Horn

Musique et effets sonores de Jonathan Dunn

Produit par D.C.Ward

©1988 Ocean Software Limited

Avec l'autorisation de © Taito Corp.. 1987, Programme de Ocean Software Limited. Exportations hors d'Europe et d'Australie interdites.

# **ATTENTION, UTILISATEURS D'AMSTRAD**

Les instructions de commande du clavier pour ce jeu sont destinées aux touches du clavier 'QWERTY'. Si l'Amstrad que vous possédez est du type 'AZERTY', les touches à utiliser seront celles situées de la même façon que les touches du clavier 'QWERTY'. (Voir diagramme ci-dessous).

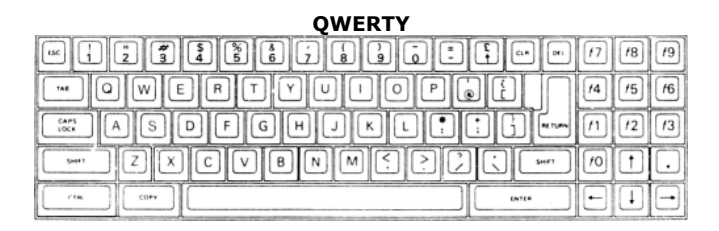

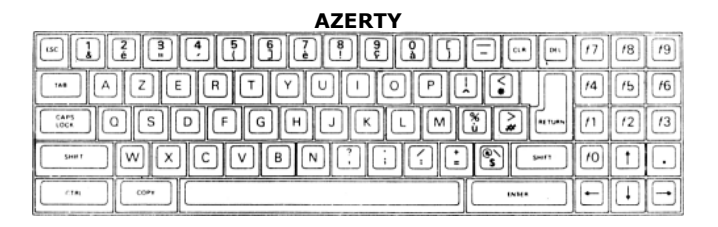

**EXEMPLE** Si les instructions données sont 'Q - Haut', la touche correspondante sur 'AZERTY' sera 'A'.